### Fortran 入門

#### Introduction

- 惑星学では様々な局面で, プログラムを使った 計算を行う.
	- データ解析, 理論計算, 数値実験 など.
- 今後履修する実習でも, データ解析や数値計算 を行う(学ぶ)だろう. さらに, 卒業研究でも, 選択 したテーマに依っては, プログラムを自分で作成 し, それによるデータ解析や数値実験を多数実 施することになるだろう.
- ここでは, 惑星学において良く使われるコン ピュータ言語のひとつである Fortran を学ぶ.

### Fortran その1

- ・ Fortran (フォートラン) = Formula translation
- 科学技術計算で良く使われるコンピュータ高級言語のひと つ
	- 高級言語
		- (人間が)わかりやすい
			- ハードウェア(CPU やメモリ)の詳細を知らなくてよい
				- » 値を保持するためのメモリ上の場所(アドレス)などを考えなくてよい
		- Fortran 以外の高級言語
			- C, C++ など.
				- » なお, Unix は C 言語で書かれている.
	- 低級言語
		- 例えば, 機械語, アセンブラ
		- コンピュータがわかりやすい(~人間が分かりにくい)
			- ハードウェアの動作に近い命令ができる/命令をしなければならない

#### Fortran その2

- 科学技術計算に適している
	- Fortran は, 数式を数学の形式に近い形で表現できた初めてのプログ ラミング言語である.
- (比較的)簡単
	- Fortran は基本的には単純な言語であり, 修得が比較的容易である.
- 高速計算に優れるとされている
	- 言語が比較的簡単なため, プログラムを最適化(高速化)しやすい.
		- 近年では, C, C++ で書かれた大型計算のためのプログラムも増えている.
- 膨大な過去の資産がある
	- これまでに開発されて来た多数のプログラム・ライブラリがある.
	- それらの資産を利用することができる.

#### Fortran その3

- 現在でも様々に利用されている
	- 世界各国の数値天気予報
		- (日本の)気象庁, ヨーロッパ中期天気予報センター 等
	- 世界各国の気候研究
		- 各国の気候研究センター, 大学 等
	- N 体計算
	- 宇宙空間プラズマ計算
- 注意

– 業界によって良く使われるコンピュータ言語は異なるよう に見える. 上の例においても, Fortran 以外の言語が使わ れることはある.

## Fortran の歴史

- 最初の Fortran コンパイラ開発(1957 年)
- Fortran 66 – 言語仕様が初めて標準化された.
- Fortran 77
	- 非常によく使われてきた. 現在でも Fortran 77 で書かれた プログラムが使われている.
- Fortran 90
	- Fortran 77 に様々な改良を加えた後継言語 – 自由形式, 再帰手続き, モジュール, …
	- 本実習で主な対象とするバージョン
- Fortran 95
- …

# Fortran プログラム実行への手順

- Fortran プログラムの実行には 3 ステップ
	- プログラム作成
		- エディタ(例えば, emacs)でプログラムを作成
	- コンパイル (compile) & リンク (link)
		- コンパイラ(例えば, gfortran)で, プログラミング言語で書かれたプログラム(ソースコー ド)を機械語(オブジェクトコード)に変換
		- コンパイラは, 必要に応じて, オブジェクトコードを必要なライブラリとリンクして実行ファ イルを作成
	- 実行
		- 機械語で書かれたプログラム(実行ファイル)を実行する.
- Fortran はコンパイラ型言語
	- 上記のように, 機械語への変換と実行は分かれている.
	- 対義語はインタプリタ型言語
		- プログラムを機械語に変換しながら実行する
			- 変換しながら実行するため, 相対的に実行が遅い.
		- シェルスクリプト, ruby, perl, python, …
		- ただし, コンパイラ型言語, インタプリタ言語の両方に対応できる言語も存在する.

#### Fortran プログラムの最低限決まり事

• ファイル名の末尾は ".f90" とする.

- Fortran 77 で書かれたプログラム(正しくは, 「固定形式」で書かれたプログラ ム)のファイル名の末尾は ".f"
- ".F90", ".F" の末尾を持ったファイル名のプログラムもある. これらも Fortran の プログラム. 詳細は説明しない.
- プログラムの命令文は半角文字で書く.
	- Fortran では, コメント文と文字列の中身には全角文字を用いることができる. それ以外では全角文字を使ってはいけない.
- 大文字と小文字は区別されない.

– 他の言語では, 大文字と小文字が区別されることが多い.

• 1 行は 132 文字まで.

– より長い文を書く時には, 行の最後に "&" を書くことで, 次の行に継続される.

- ある行の "!" 以降はコメント文.
- プログラムで実行する命令は, 上から下に向かって順番に書く.
	- 逆に言えば, 命令文は上から下に向かって順に処理される.
		- 特別なことをしない限り, 逆に戻ることはない.

# コンパイル(&リンク)方法1

• エディタでプログラム(ここでは, hello.f90)を作ったら下の ようにコンパイル(&リンク)する.

\$ gfortran hello.f90

- 実習では, コンパイラに gfortran (GNU Fortran) を用いる.
	- 現在は有償・無償含めていくつかの Fortran コンパイラがある.
- 上記により, 実行ファイル a.out が作成される.
	- a.out は, Unix/Linux 上でのコンパイラの出力のデフォルトファ イル名.
- 下のようにして実行.

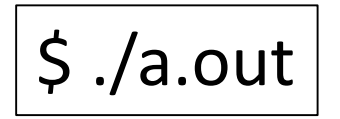

## コンパイル(&リンク)方法2

• 下のようにすることで, 実行ファイル名を指定 することができる(ここでは hello).

> \$ gfortran –o hello hello.f90 \$ ./hello

> > ここで, 実行ファイル名 (hello) は, プログラム名 (hello.f90) とは完全に 無関係に選ぶことができる.

## プログラム作成時のアドバイス

- エラーメッセージを良く読む.
- 間違える(エラーが出る)ことに慣れる.

– エラーが出るのは良くあることです.

- 間違えたプログラムのエラーを一つずつなくして いくことが大切です.
	- いずれエラーのないプログラムになります.

## 実習

• 実習を通して, Fortran を使ってプログラミング を体験しましょう / プログラミングに慣れましょ う.